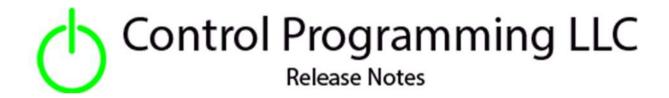

Light – Control Programming LLC – Virtual - Cloud version 4.0

### Extension

The SDK Virtual Light provides a native lighting zone which can be included into rooms/scenes. It is a switchable lighting zone, and the primary purpose is to provide the ability to trigger events on and off when the virtual zone is turned on and/or off.

## Notes and Recommendations

Drivers->Lights->Control Programming->Virtual

## System Requirements and Dependencies

Crestron Home v4.0

This extension requires that the License Manager (<a href="https://cpllc.net/product/license-manager/">https://cpllc.net/product/license-manager/</a>) must also be installed on the processor.

# Operation Installation/Upgrade Instructions

### **Installer Options**

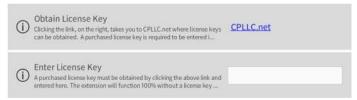

**Obtain License Key** – clicking on "CPLLC.net" will bring up the webpage to purchase a license.

#### **Actions**

#### **Events**

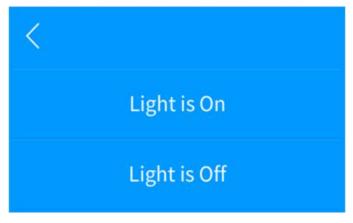

**Light Is On –** Light is on.

**Light Is Off** – Light is off.

# **End-User Experience**

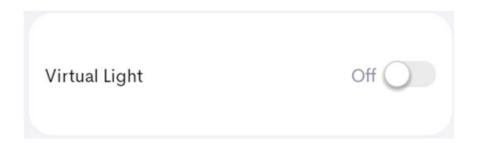

The above is displayed in the lighting scene manager. You can toggle the light on/off by clicking on the toggle switch on the right hand side.

# Limitations/Known Issues

No know limitations or issues

# **Supported Features**

Not applicable

## **Test Environment**

- CP4-R and MC4-R
- Crestron Home v4.000

## **Contact Information**

• Company: Control Programming LLC

Author: Randy Johnson
Email: randy@CPLLC.net
Website: https://cpllc.net

• License Key: <a href="https://cpllc.net/product/sdk-virtual-light/">https://cpllc.net/product/sdk-virtual-light/</a>

## **Version History**

2024-01-27 4.000

• Initial release using the OS4 new SDK

# Licensing and Copyright Information

© 2024 to the present Control Programming LLC, and all rights are reserved